# Research Assistant **Training**

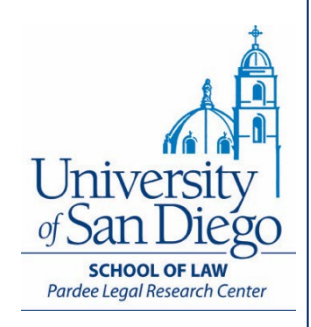

# How to Make the Most of USD Library Resources

David Isom Faculty Services Librarian [disom@sandiego.edu](mailto:disom@sandiego.edu) (619) 260-4759

# **What we will cover**

• Know your assignment

• Finding materials at USD: LRC and Copley Library

• Interlibrary loans (ILL)

# Q SEARCH An University of San Diego®  $\equiv$  MENU Legal Research Center

Academics Admissions Library Careers Student Life Faculty About

> Pardee Legal Research Center

**SCHOOL** of LAW

Academics

Admissions

#### Library

About the LRC

Find Books and Articles

Research Trainings and Guides

**Library Services** 

Careers

Student Life

Faculty

About

## Pardee Legal Research Center

The law library exists to support the educational and scholarly activities of the USD law community.

The Pardee Legal Research Center is currently open only to current students, faculty, and staff of the University of San Diego using their Torero ID Card, available from Campus Card Services. Face masks must be worn at all times inside the LRC, consistent with USD policy. Eating and drinking are currently prohibited in the LRC. Please see our LRC Access and Study Rooms Guide for additional information on COVID policies.

FDLP users: You may access many online FDLP resources by searching the library catalog. Many federal materials are online at https://www.govinfo.gov/. The LRC will provide full access again as soon as possible. Other federal depositories may be located here: Federal **Depository Library Directory.** 

### **Quick Links**

- Online Study Aids
- Study Room Reservations & LRC Access
- CALI code
- Faculty Resources & Faculty Services
- · San Diego Circuit

## **Search LRC**

**Search Catalog Databases** enter search term

#### A University of San Diego https://www.sandiego.edu/law/library/services Q SEARCH

 $\equiv$  MENU

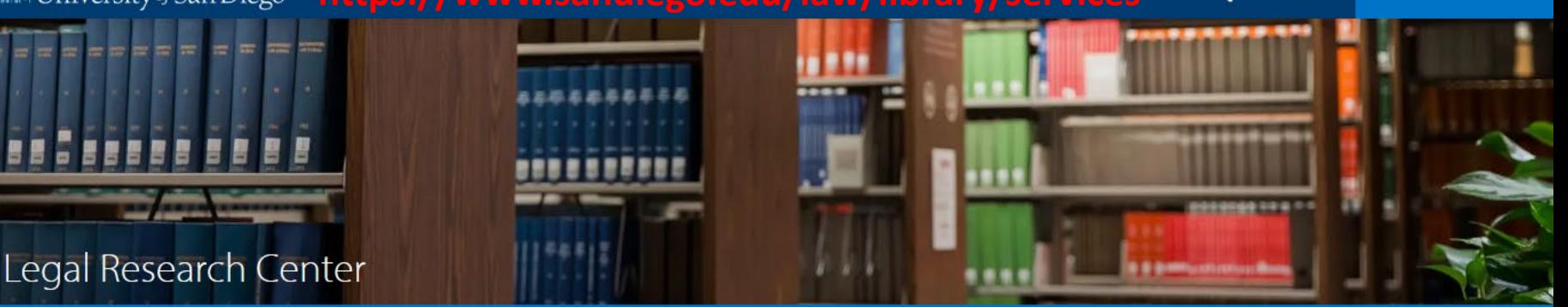

## **SCHOOL** of LAW

Admissions Library Careers Student Life Faculty About Academics

> Pardee Legal Research Center > Library Services

#### Academics

#### Admissions

#### Library

About the LRC

Find Books and Articles

Research Trainings and Guides

### **Library Services**

Research **Assistant Program** 

Work-Study Information

Course Reserves & Past Exams

Printing

Careers

**Student Life** 

Faculty

## **Library Services**

The LRC is committed to providing the best possible research experience for its patrons.

- . Take our virtual tour or use our library location map to see our physical spaces.
- Check-out a variety of computer and mobile equipment at our Circulation Desk.
- Use our helpful microform-to-PDF machine as well as scanners, printers, and copiers.

### **Study Room Reservations**

USD law and paralegal students can reserve study rooms for group use up to fourteen days in advance. Each student can reserve one study room for a group of two or more for a maximum of three hours per day.

### **Library Account Services**

You have many accounts as a USD member and your library account is one of them. Use your library account when checking out any library materials. You can place holds on materials through your library account. For more information, review our circulation policies.

### **Work Study Jobs**

The LRC hires law students with work study awards. More information and job descriptions are available.

### **Printing at USD**

You must register your USD printing account before printing from on or off campus. Add personal email addresses to your printing account.

### **Course Reserves**

Faculty - information on adding materials to course reserves.

Students - information on accessing course reserve materials.

## **Research Assistant Program**

The RA program is a great way for students to interact with professors and learn good researching practices while working on interesting projects.

### All University of San Diego\*

Q SEARCH

 $\equiv$  MENU

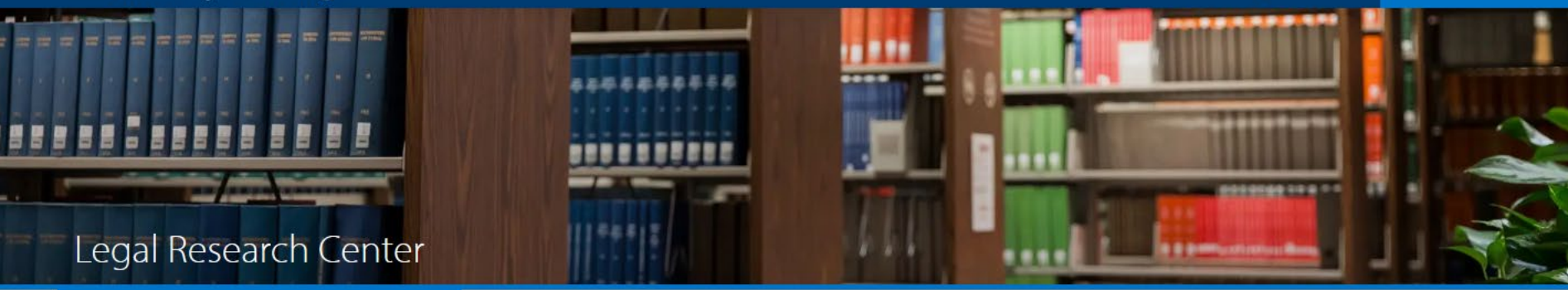

### **SCHOOL** of LAW

Admissions Library Careers Student Life Faculty About Academics

> Pardee Legal Research Center > Library Services > Research Assistant Program

Academics Admissions

## Research Assistant Program

#### Library

About the LRC

Find Books and Articles

Research Trainings and Guides

#### **Library Services**

Research **Assistant** Program

Work-Study Information

Course Reserves & Past Exams

Printing

Careers

**Student Life** 

Faculty

### Along with individual work study faculty research positions, the law school has a program for training a cohort of research assistants (RA). Each year a new group of RAs are invited into the program based upon the student's academic standing throughout his or her first year and the student's expressed interest. The Legal Research Center provides training for the RAs toward the end of the 1L Spring semester as well as support on an individual basis for every RA throughout the student's time as an RA. RAs apply for the program through the School of Law Office for JD Student Affairs, Contact: Assistant Dean for Law Student Affairs, Emily Keehn.

If you have been invited to apply to the Research Assistant Program, please complete this application form by the designated deadline.

## **RA Research Training Materials**

- Using USD research tools (PDF)
- Editing and Citechecking (PDF)
- Case research (PDF)
- · Journal and article research (PDF)
- Statutory and Administrative Law Research  $(PDF)$
- Finding Reliable Web Content (PDF)

https://www.sandiego.edu/law/library/services /research-assistant.php

# **Know your assignment**

# **Know your assignment**

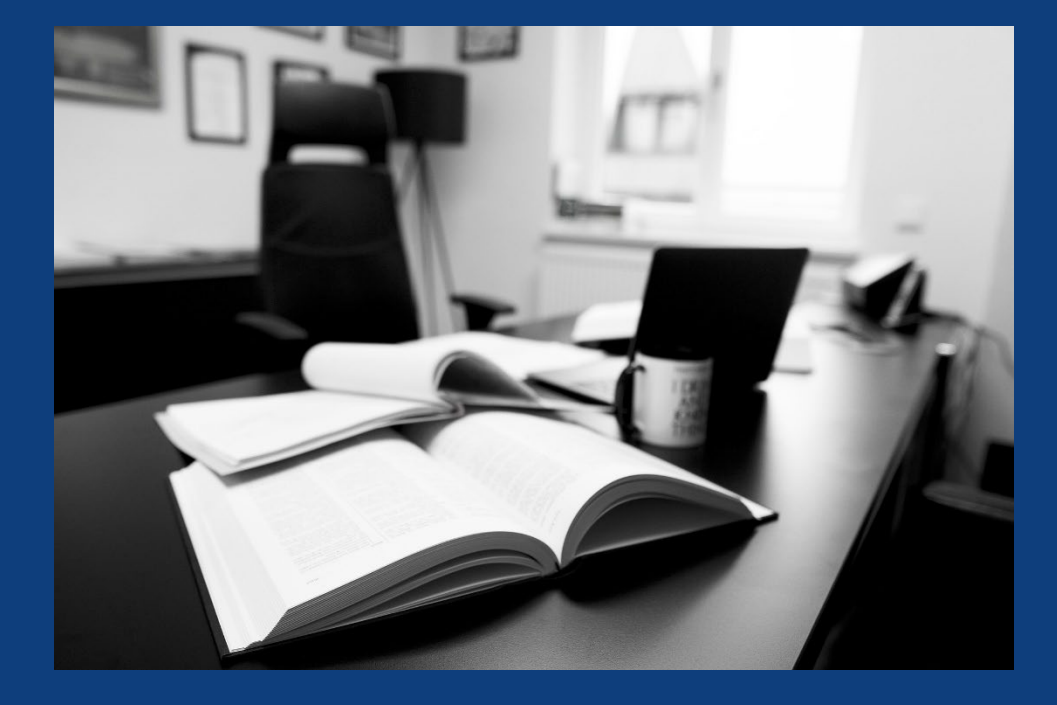

## Step 1:

Conduct a research interview with professor

# **Talk to your professor**

- Understand:
	- the project and how your work fits in
	- what you are expected to do
	- what you will turn in
	- when you must turn in your work
- Ask questions throughout the process
- Confirm details

# **Develop your roadmap**

# Step 2: Develop a research road map

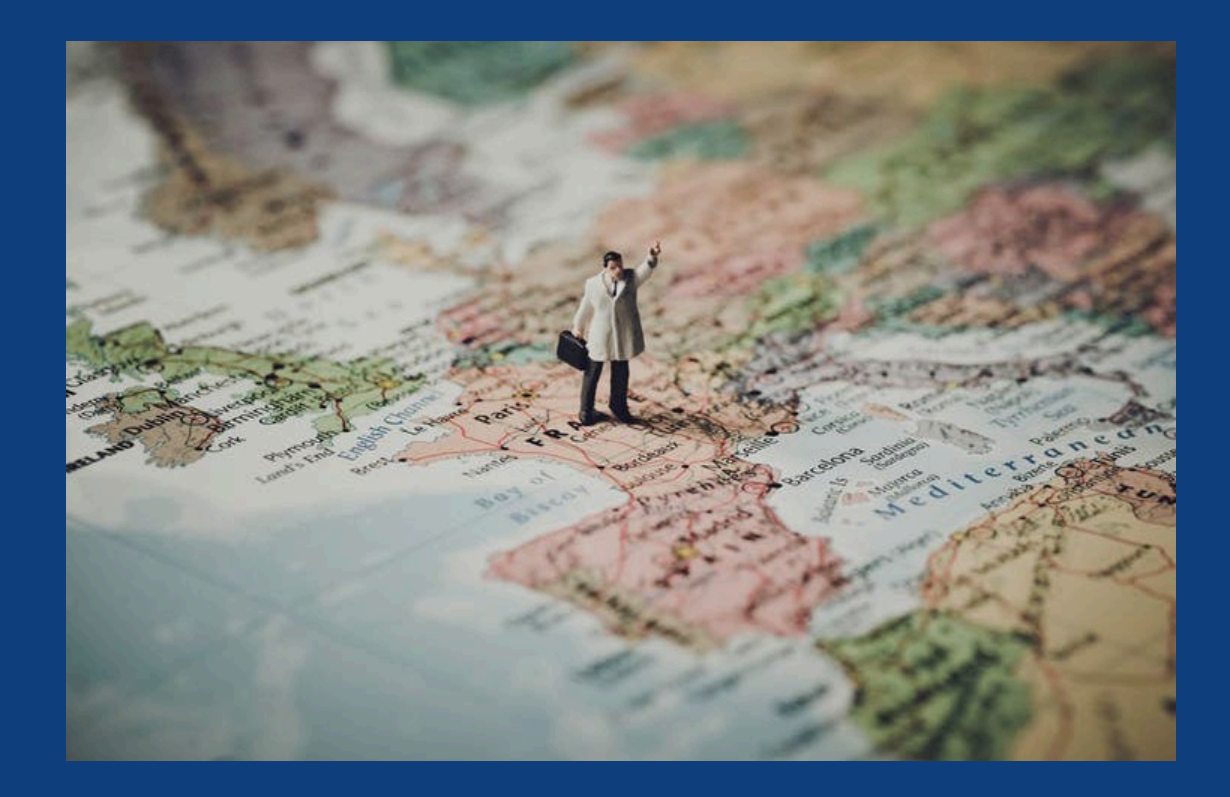

# **Develop your roadmap**

- Jurisdiction?
- Legal issue?
- Develop search terms:
	- **T**hings, **A**ctions, **R**emedies, **P**eople, **P**laces
	- Consider synonyms
- Include citations/resources recommended by the professor

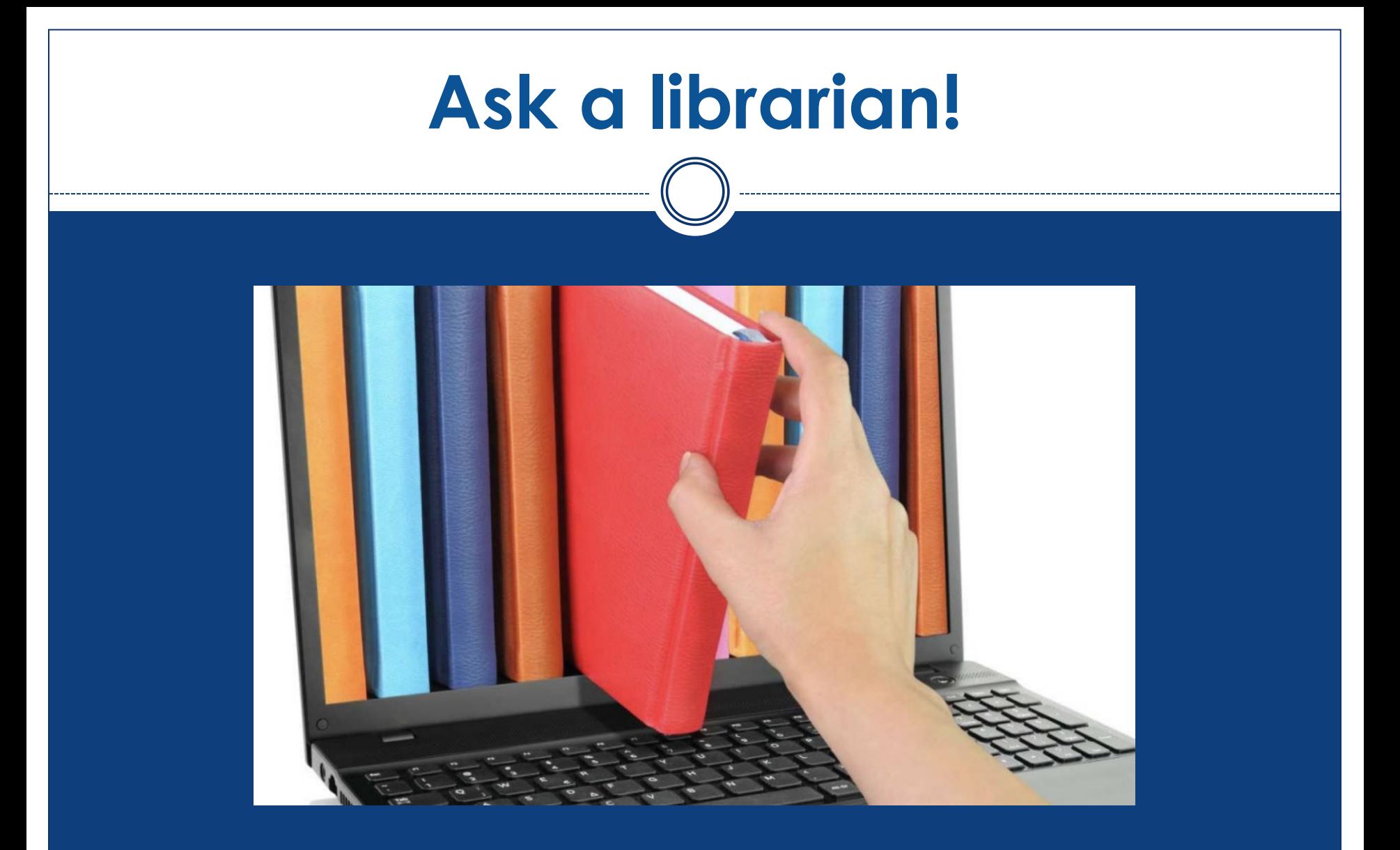

Reference librarians are available Monday–Friday, 9 AM–5 PM during the summer

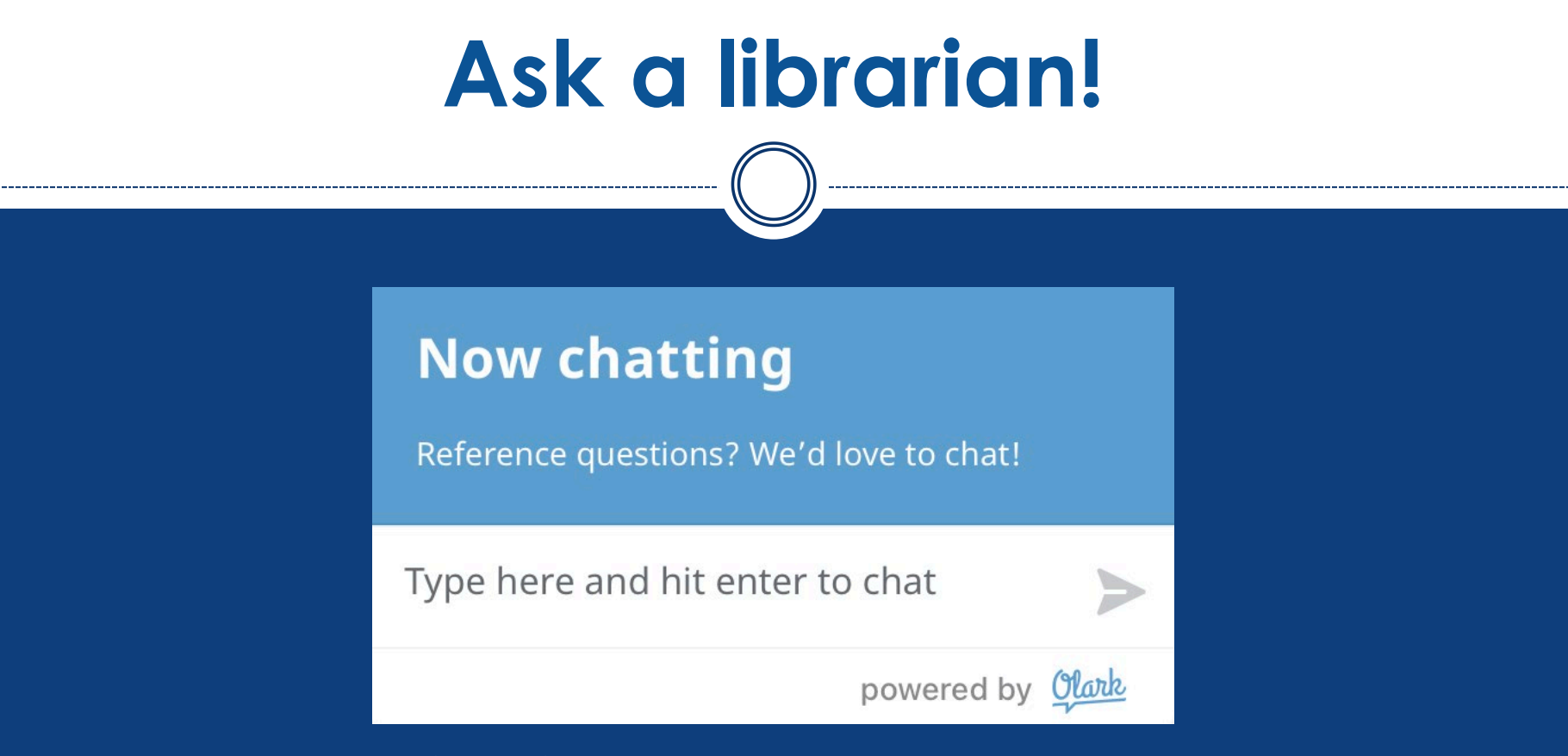

- Telephone: (619) 260-4612
- Chat: https://www.sandiego.edu/law/library
- E-mail: [lrcrefer@sandiego.edu](mailto:lrcrefer@sandiego.edu)

 Or schedule a research consultation (in person, by telephone, or by Zoom)

# **Finding materials**

# **Think geographically**

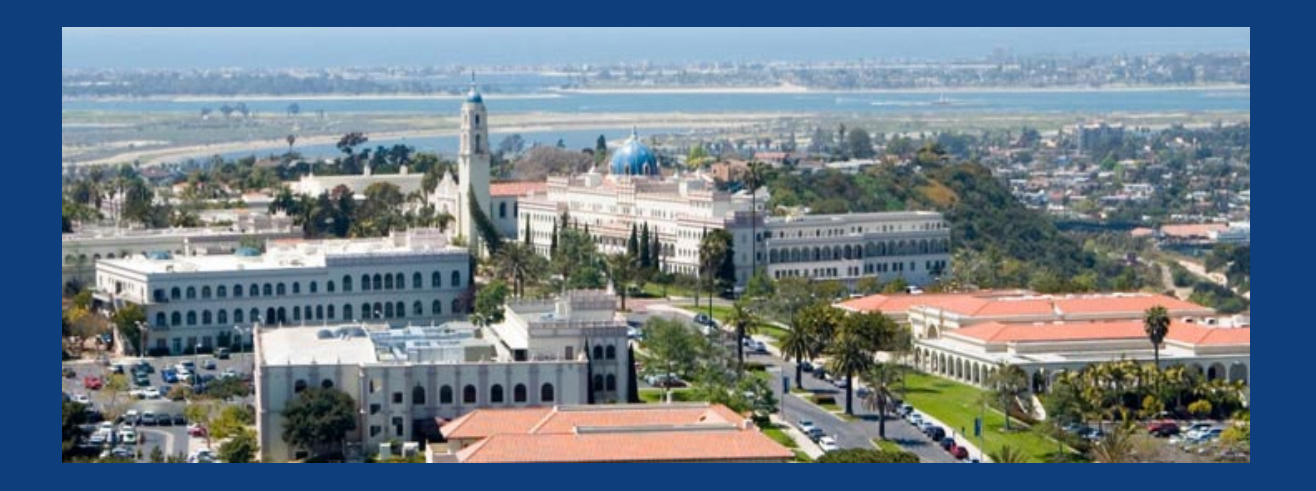

Two libraries on campus:

- Pardee Legal Research Center (LRC)
- Copley Library

# **Think geographically**

## San Diego Circuit ([https://circuit.sdsu.edu](https://circuit.sdsu.edu/))

- Consortium of local libraries
- Books delivered to the LRC in 24-48 hours

## **Circüit**

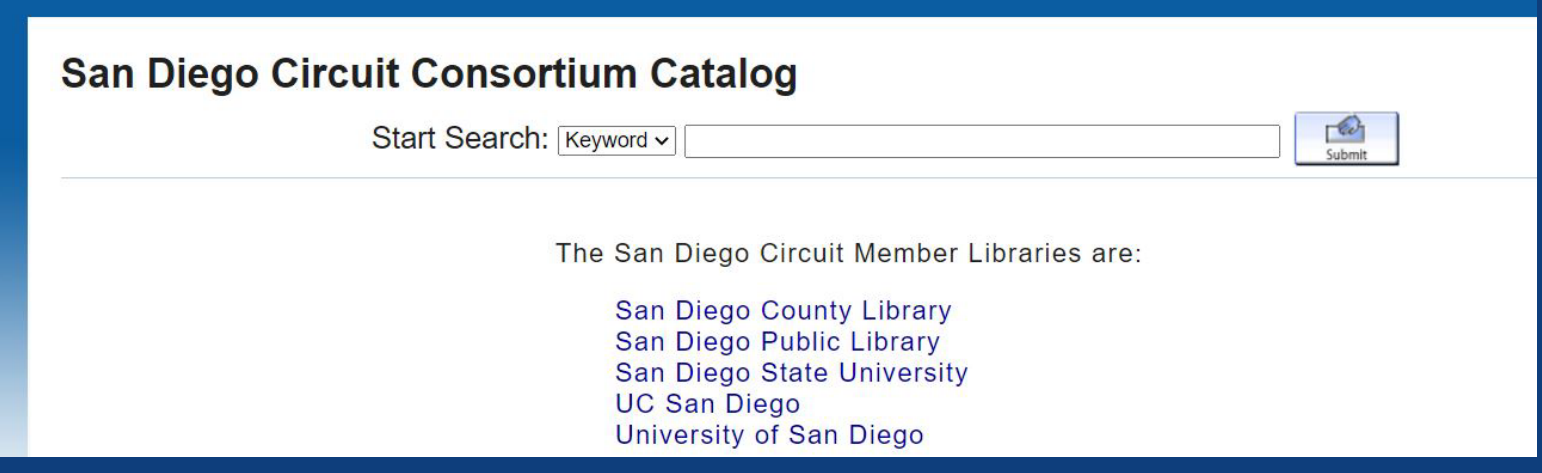

# **Think geographically**

## Interlibrary loan (ILL):

<https://sandiego.illiad.oclc.org/illiad/lrc/>

## Allows you to borrow materials from libraries around the country

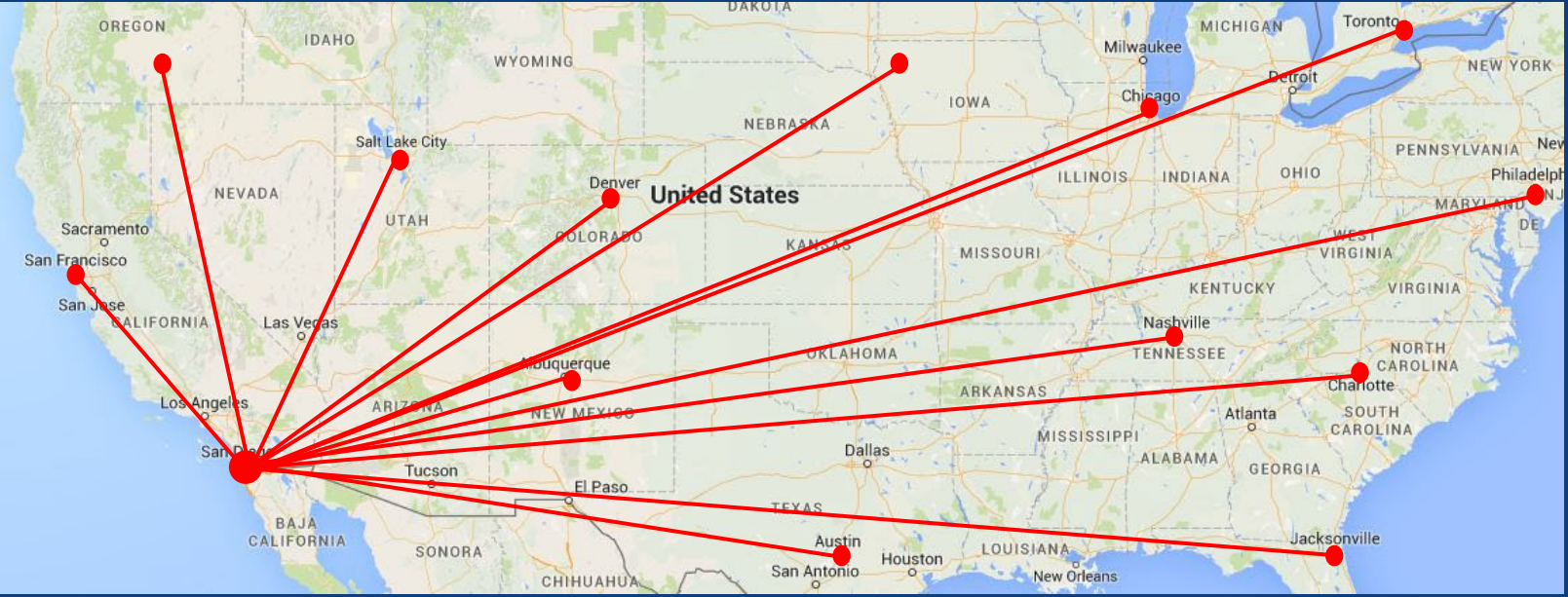

# **Think beyond your computer**

**Do not** limit yourself to just materials at USD or those which you can access via Google

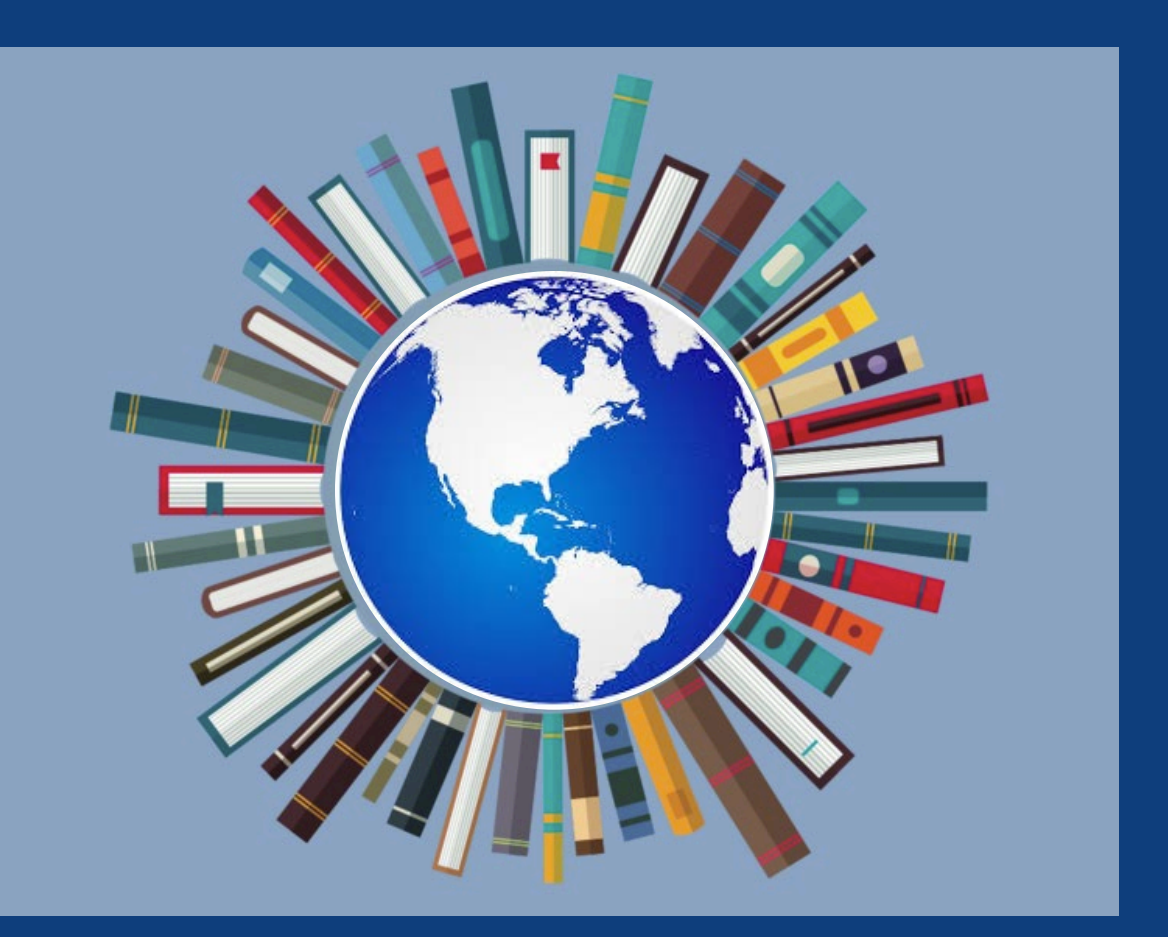

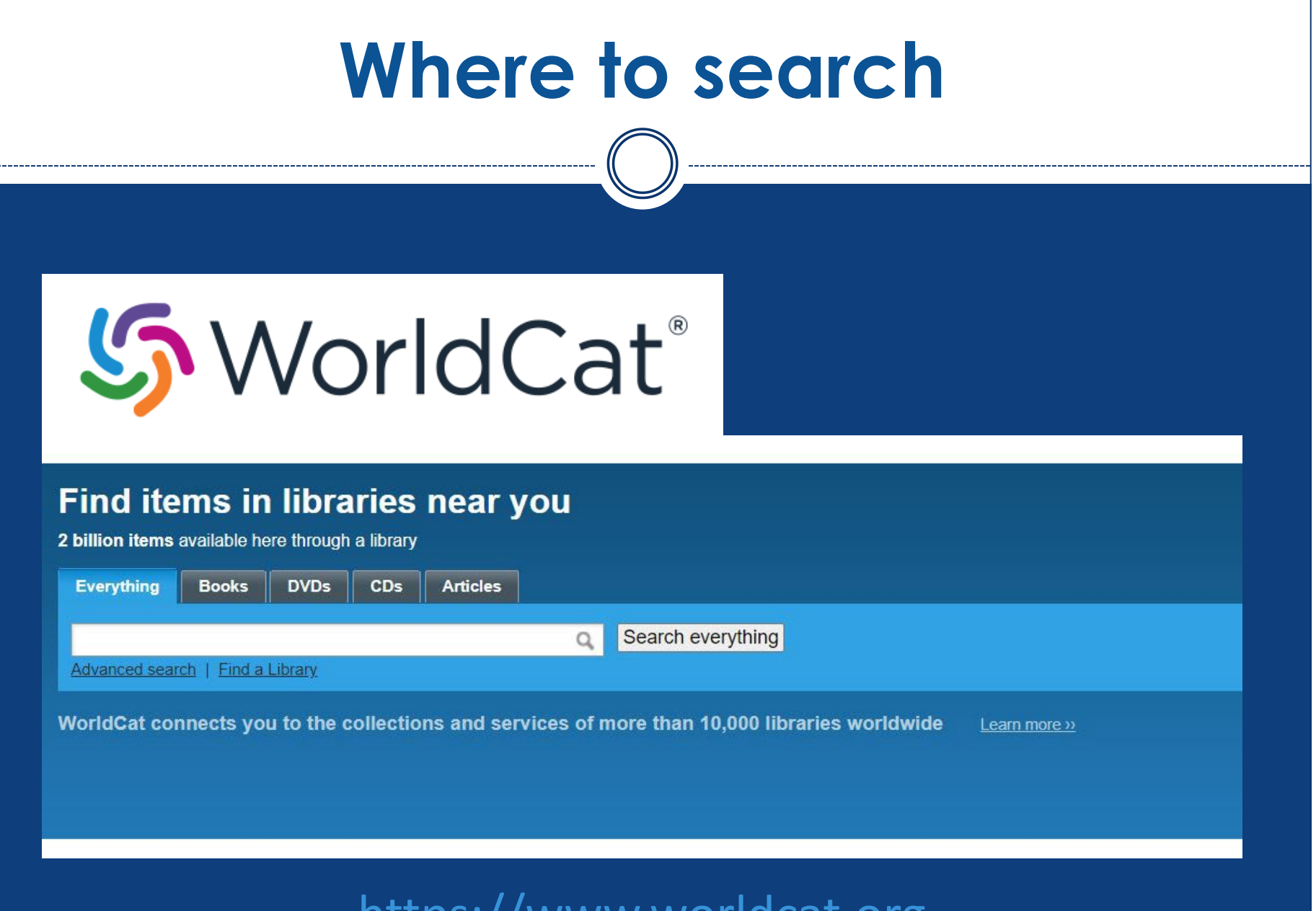

[https://www.worldcat.org](https://www.worldcat.org/)

# **Where to search**

## Step 1: Search [USD library catalog](http://www.sandiego.edu/law/library/)

# Step 2: Search San Diego Circuit

# Step 3: Search WorldCat

Step 4: Place [interlibrary loan](https://sandiego.illiad.oclc.org/illiad/lrc/logon.html) request

# **Example: climate change**

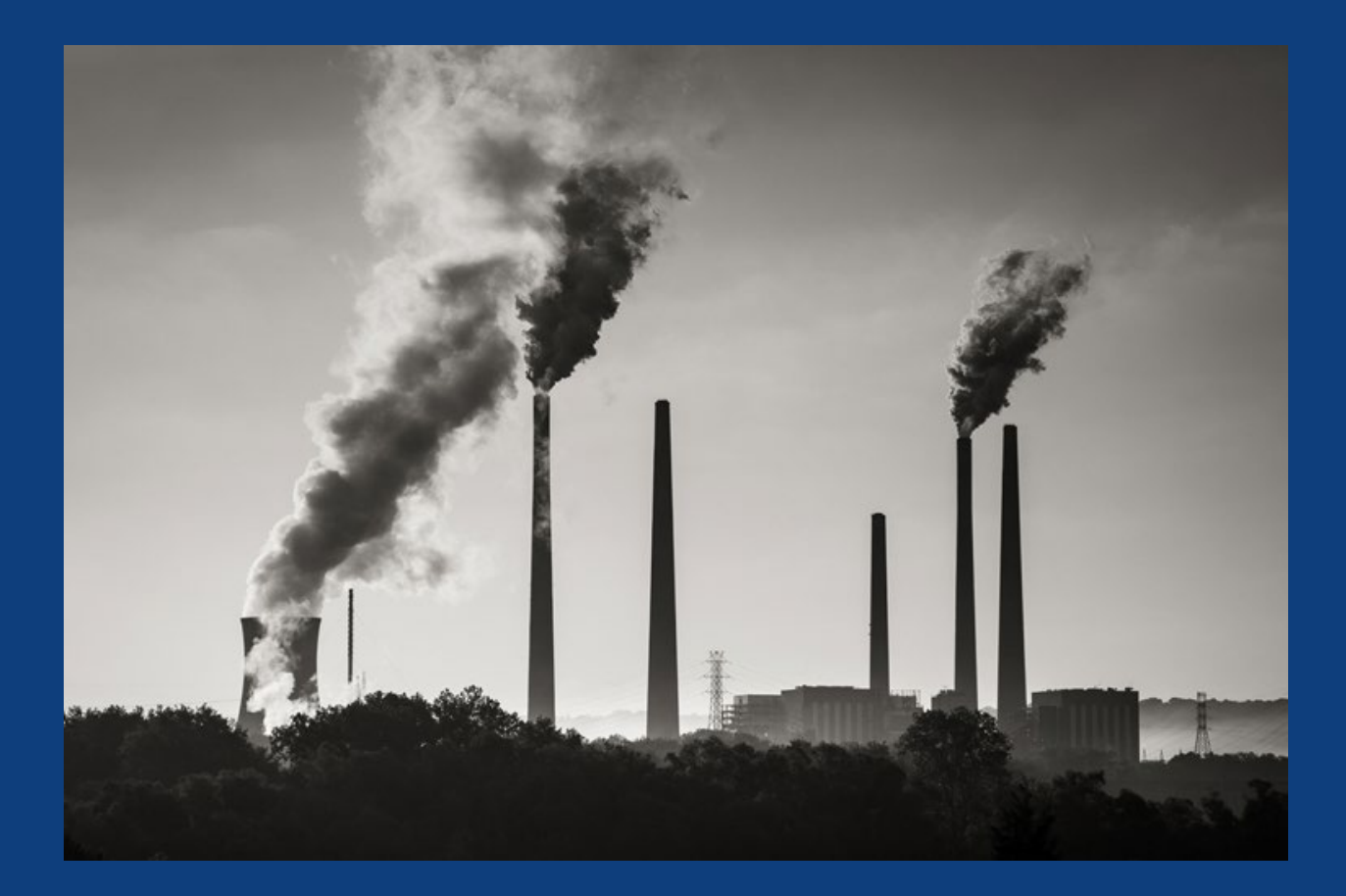

## **Quick Links**

- Online Study Aids
- Study Room Reservations & LRC **Access**
- CALI code
- Faculty Resources & Faculty Services
- · San Diego Circuit
- Printing
- Course Reserves & Past Exams
- Tips for 3Ls & Recent Grads
- Law Alumni Library Account

## **Search LRC**

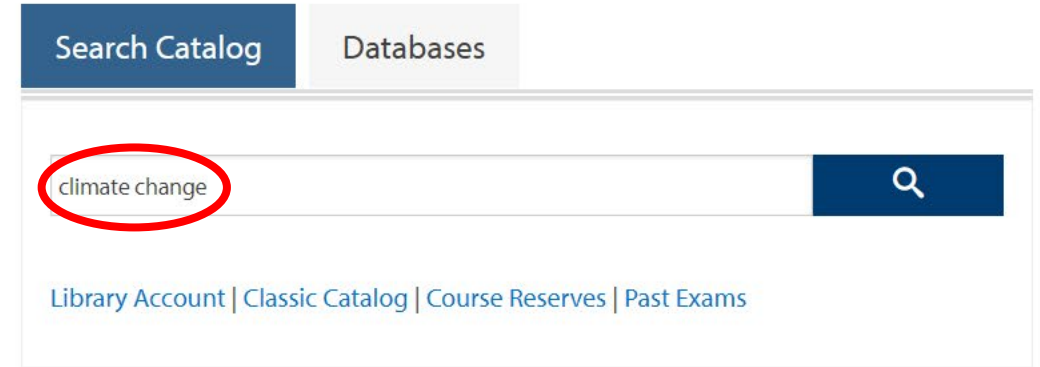

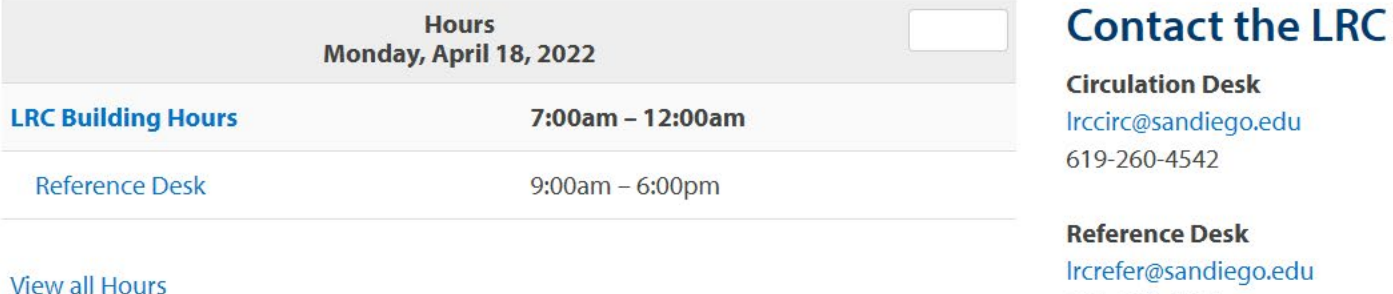

ircrefer@sandiego.edu 619-260-4612 Zoom appointments available on request

### **Follow us on Instagram** @usdlaw.lrc

## Diversity, Equity, & Inclusion Media Spotlight

 $S_n = \frac{1}{2}$ 

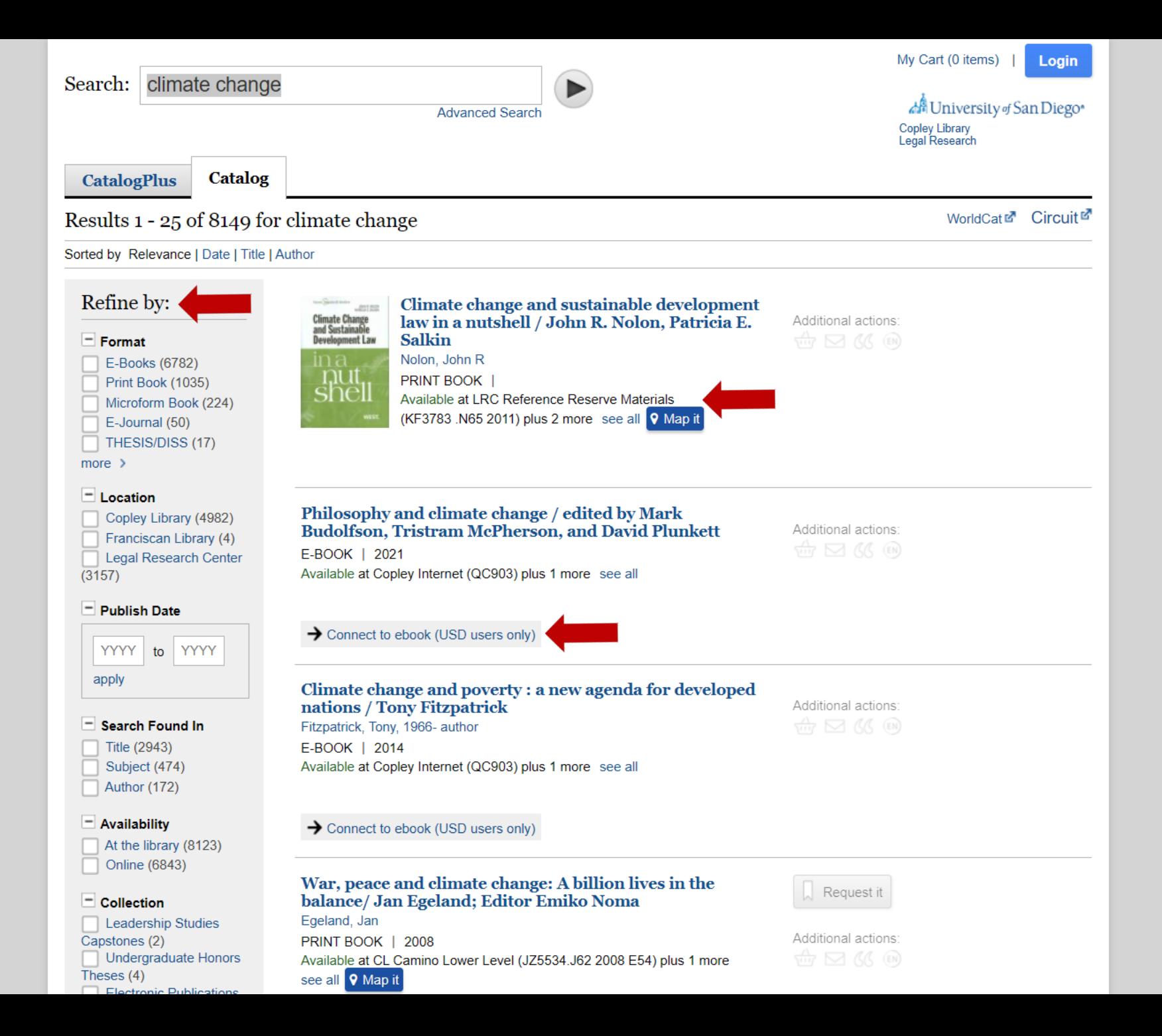

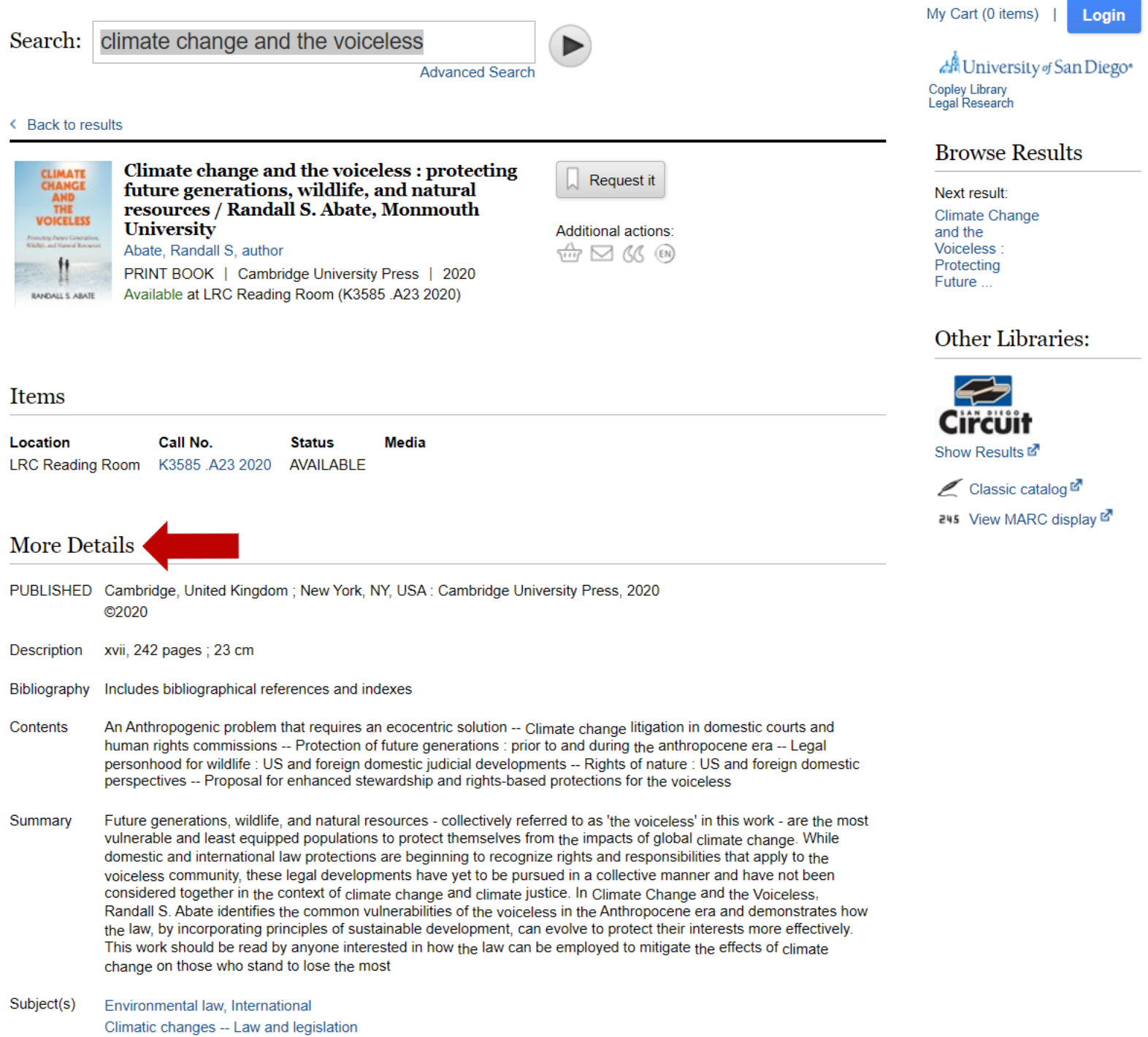

- An Anthropogenic problem that requires an ecocentric solution -- Climate change litigation in domestic courts and Contents human rights commissions -- Protection of future generations : prior to and during the anthropocene era -- Legal personhood for wildlife : US and foreign domestic judicial developments -- Rights of nature : US and foreign domestic perspectives -- Proposal for enhanced stewardship and rights-based protections for the voiceless
- Summary Future generations, wildlife, and natural resources - collectively referred to as 'the voiceless' in this work - are the most vulnerable and least equipped populations to protect themselves from the impacts of global climate change. While domestic and international law protections are beginning to recognize rights and responsibilities that apply to the voiceless community, these legal developments have yet to be pursued in a collective manner and have not been considered together in the context of climate change and climate justice. In Climate Change and the Voiceless, Randall S. Abate identifies the common vulnerabilities of the voiceless in the Anthropocene era and demonstrates how the law, by incorporating principles of sustainable development, can evolve to protect their interests more effectively. This work should be read by anyone interested in how the law can be employed to mitigate the effects of climate change on those who stand to lose the most
- Subject(s) Environmental law, International Climatic changes -- Law and legislation
- **ISBN** 9781108480116 110848011X 9781108703222 1108703224

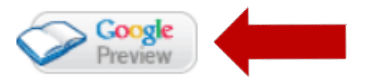

## **Bookmark This Record**

Permalink: https://sallypro.sandiego.edu/iii/encore/record/C Rb4853820

### ← Back to top

## **Recently Viewed**

• Climate change and the voiceless : protecting future generations, wildlife, and natural resources / Randall S. Abate, Monmouth University by Abate, Randall S, author

#### want these recent additions:

Climate change from the streets : how conflict and  $\dots$ 

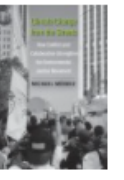

How and Why Species Multiply : The Radiation of Darwin's ...

Negotiating Governance or Non-Traditional Security in ...

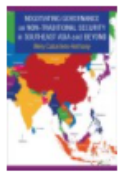

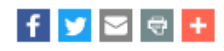

## **Search Tools**

**Advanced Search Encore Home** My Cart (1 items) Login

## Library Links

**Copley Library** Ask Us at Copley Legal Research

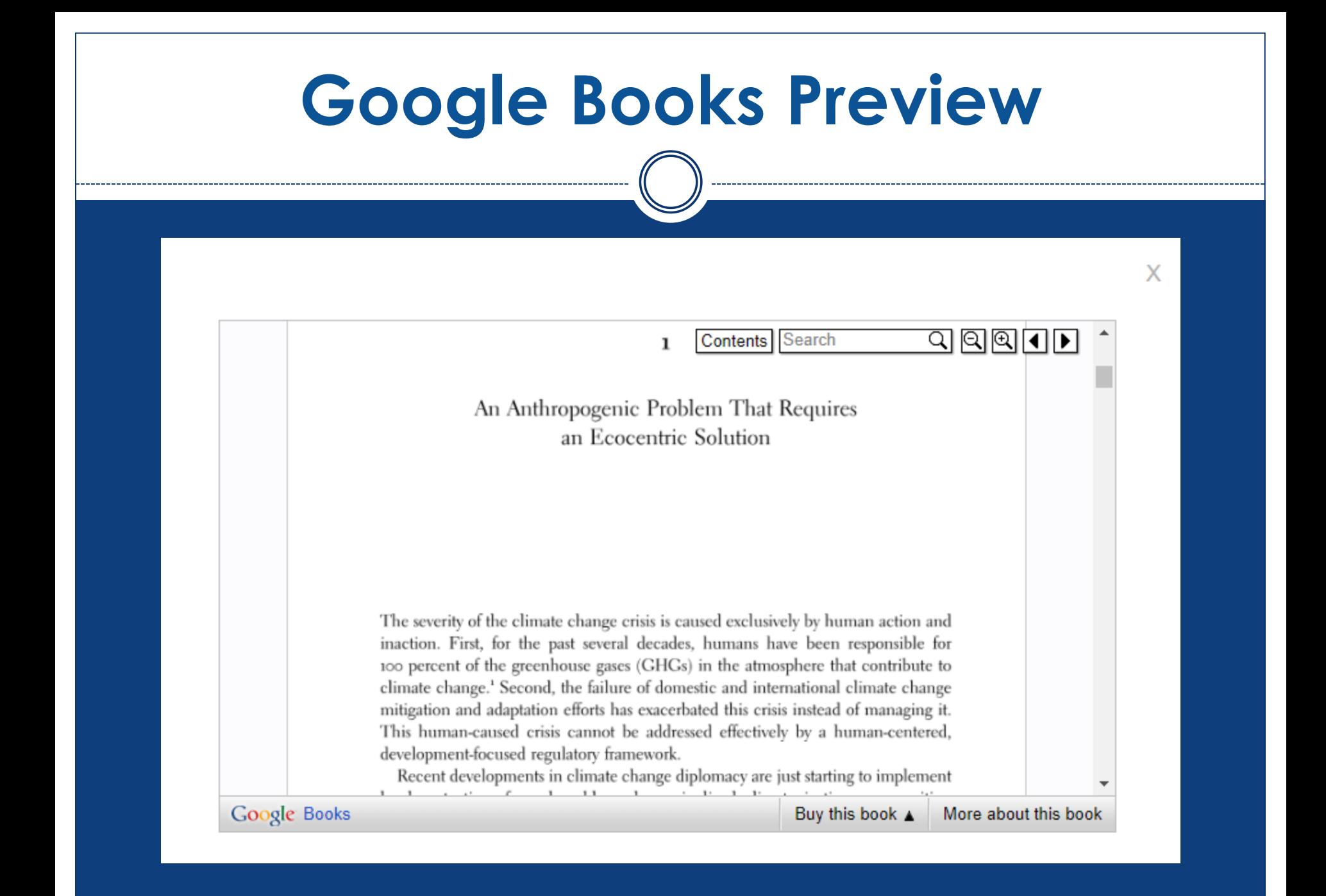

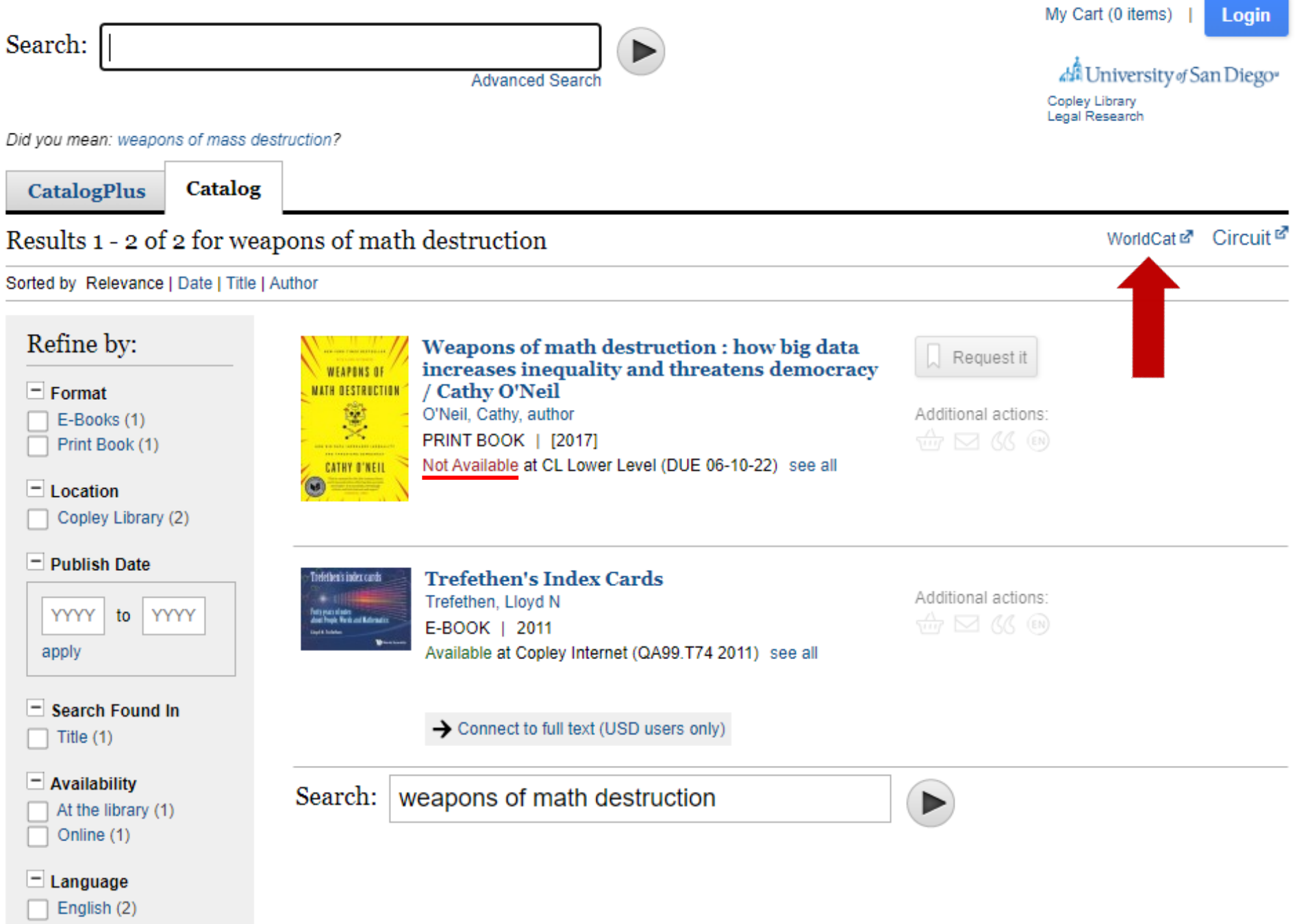

Other Libraries:

Sign in to create lists, bibliographies and reviews

## い WorldCat®

## Find items in libraries near you

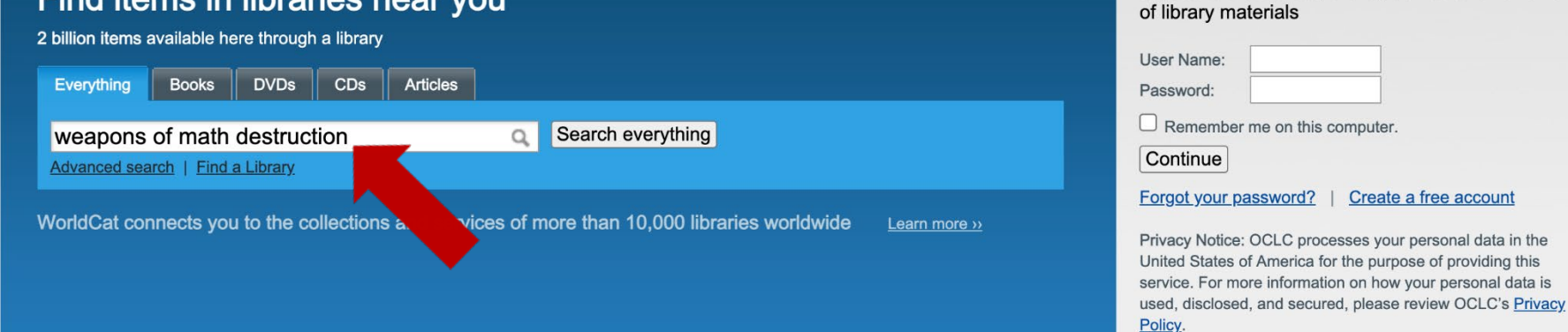

Sign up for e-mail updates

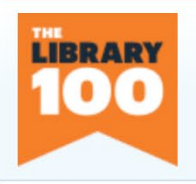

### The Library 100

See the top 100 novels of all time found in WorldCat libraries around the world.

### Use WorldCat tools

Keep library resources close at hand from your browser or personalized Web page. Add the world's libraries to your mobile and FB apps.

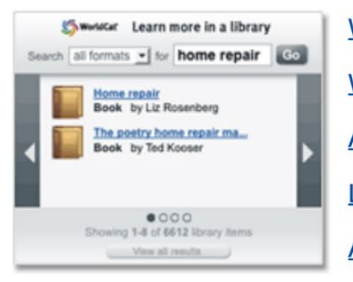

**Widgets and Web services WorldCat Search API** Apps and browser plug-ins **Link to WorldCat** 

Add a WorldCat badge

## **Build a bibliography**

Get citations of library materials in five common styles, and export them to a variety of formats including EndNote, Reference Manager and RefWorks.

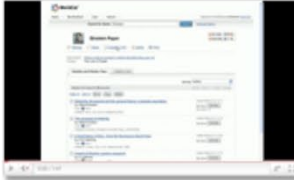

Video tutorial **How to use WorldCat** citations (YouTube) Time:1:47

Create lists, bibliographies and reviews: Sign in or create a free account

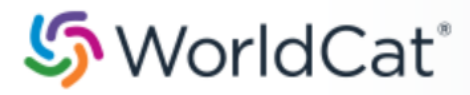

weapons of math destruction Q **Search Advanced Search** Find a Library

### Search results for 'weapons of math destruction' > 'English'

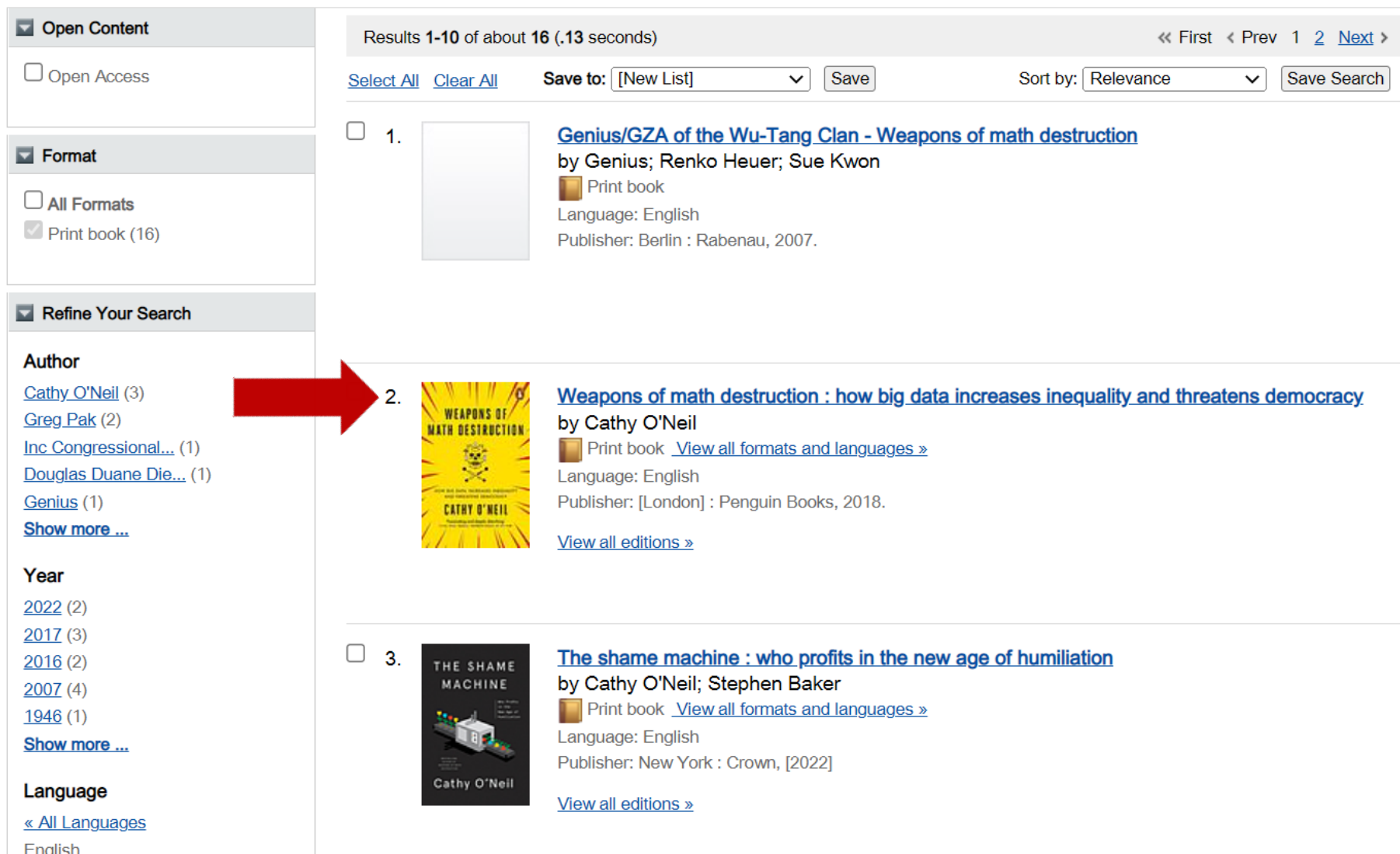

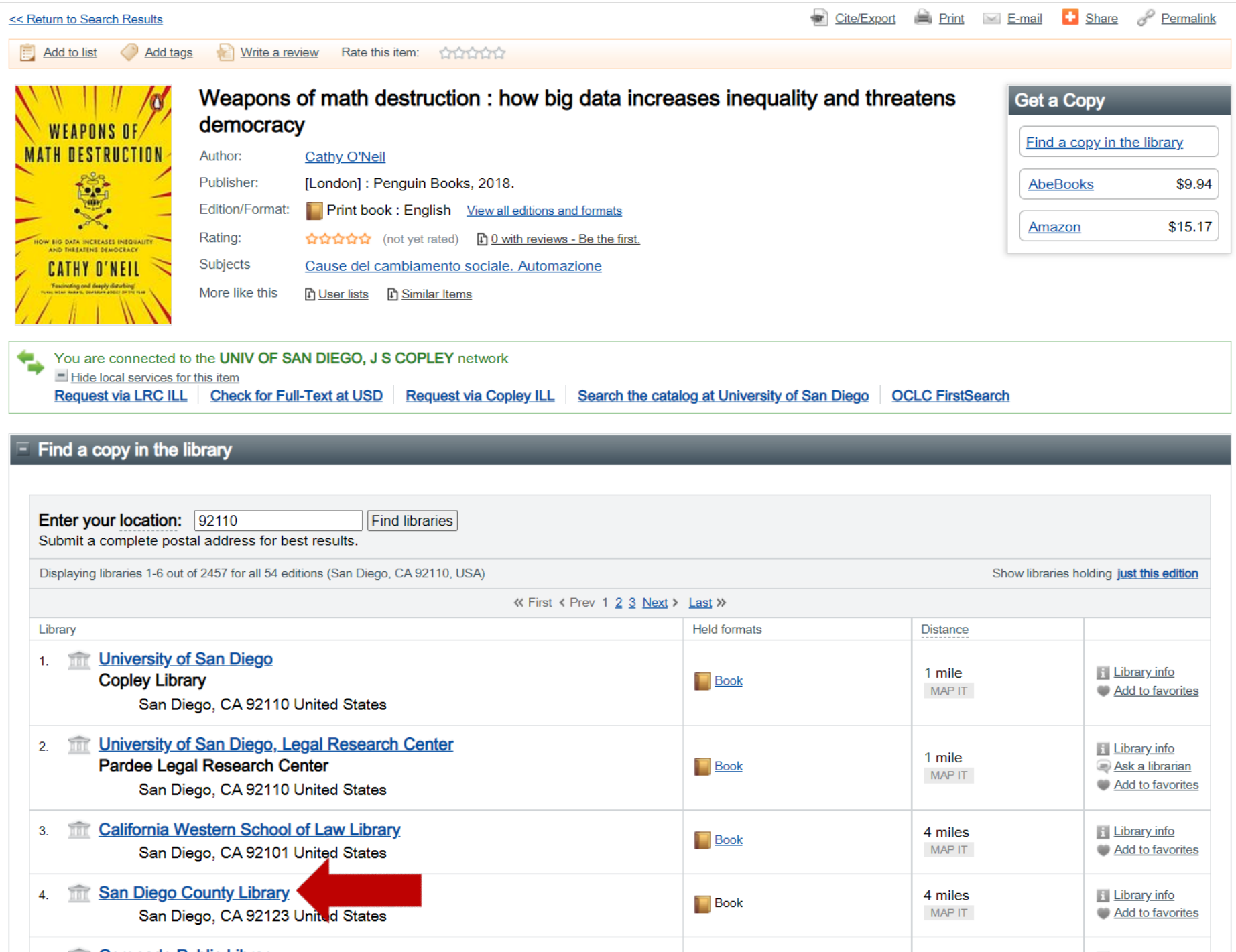

# **Interlibrary loan (ILL)**

- Ask a librarian for assistance to locate items
- ILL process can take time; request items well before your deadline

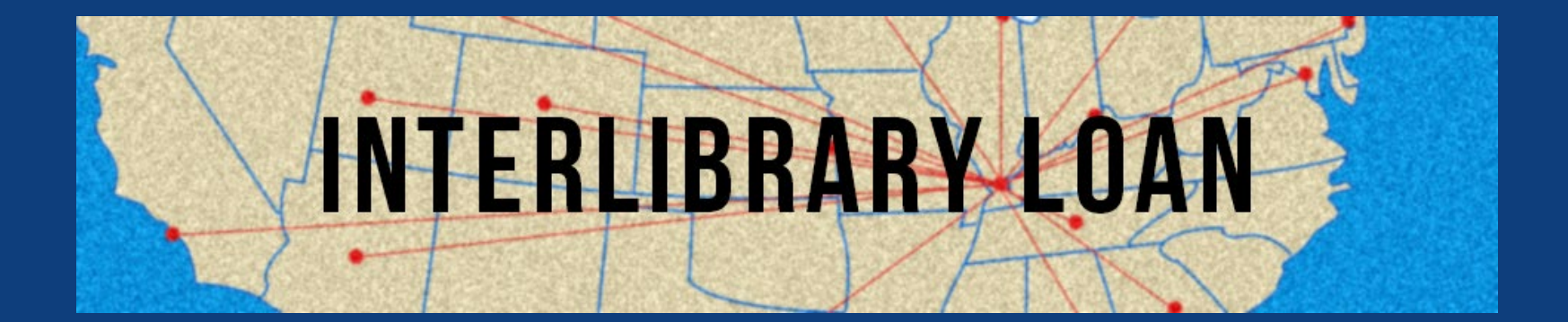

# **Interlibrary Loan**

## Fill out the online ILL form at https://sandiego.illiad.oclc.org/illiad/Irc/

### **Book and Document Requests**

Interlibrary Loan (ILL) during Covid-19 Many institutions' Interlibrary Loan Departments are closed. This has impacted Interlibrary Loan borrowing. Any Interlibrary Loan requests during this crisis might take additional time to receive. We appreciate your patience. If you have any questions, please contact us at ill@sandiego.edu. We ask that you follow the ILL Policies when planning and placing an interlibrary loan request.

Non-law users click here.

### **Logon with USDOne Account**

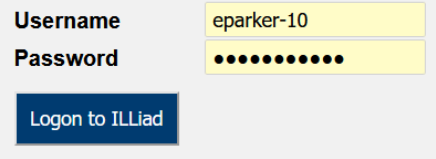

#### Forgot USDOne password?

**Contact Interlibrary Loan** Phone: 619-260-4612 Email: ill@sandiego.edu

Copyright © 2015 Atlas Systems, Inc. All Rights Reserved.

## **New User Registration**

Complete your registration information and click submit.

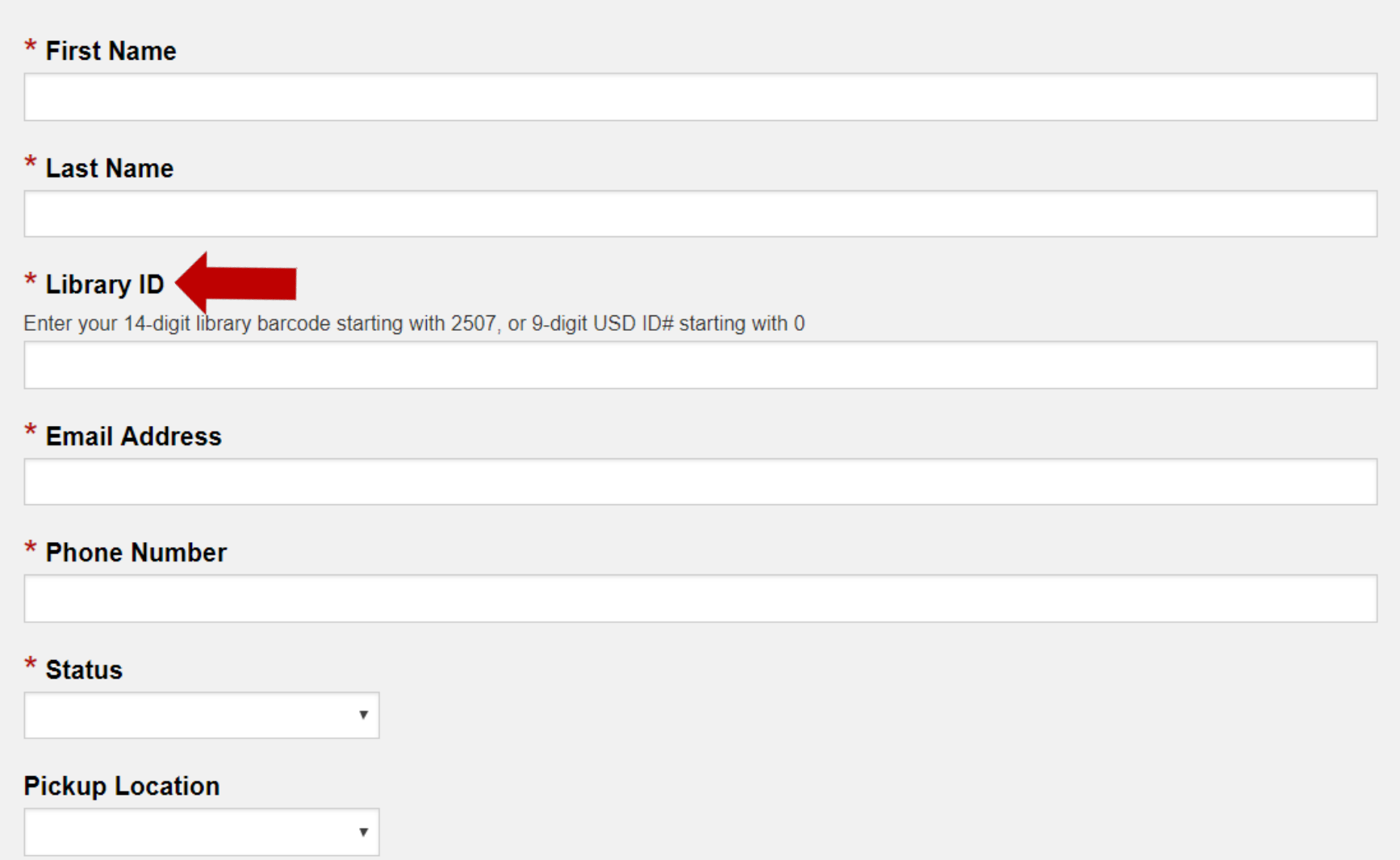

# **Items** *not* **available via ILL**

- Books from libraries located outside of North America
- Most newspaper articles
- Materials that are available in PDF of original source
- Items located at libraries that do not participate in interlibrary loan

# **Resources at Copley Library**

![](_page_34_Figure_0.jpeg)

# **Using Copley Library**

Visit <https://www.sandiego.edu/library/> to access databases and other materials available via Copley Library.

# **Using library equipment**

# **Equipment**

- Printers
- Scanners
- Copiers
- Laptop checkout
- Computer labs
- Microform readers

# **Ask a librarian!**

![](_page_38_Picture_1.jpeg)

Reference librarians are available in the LRC all summer, Monday–Friday 9–5 Chat: [www.sandiego.edu/law/library/](https://www.sandiego.edu/law/library/) E-mail: [lrcrefer@sandiego.edu](mailto:lrcrefer@sandiego.edu)